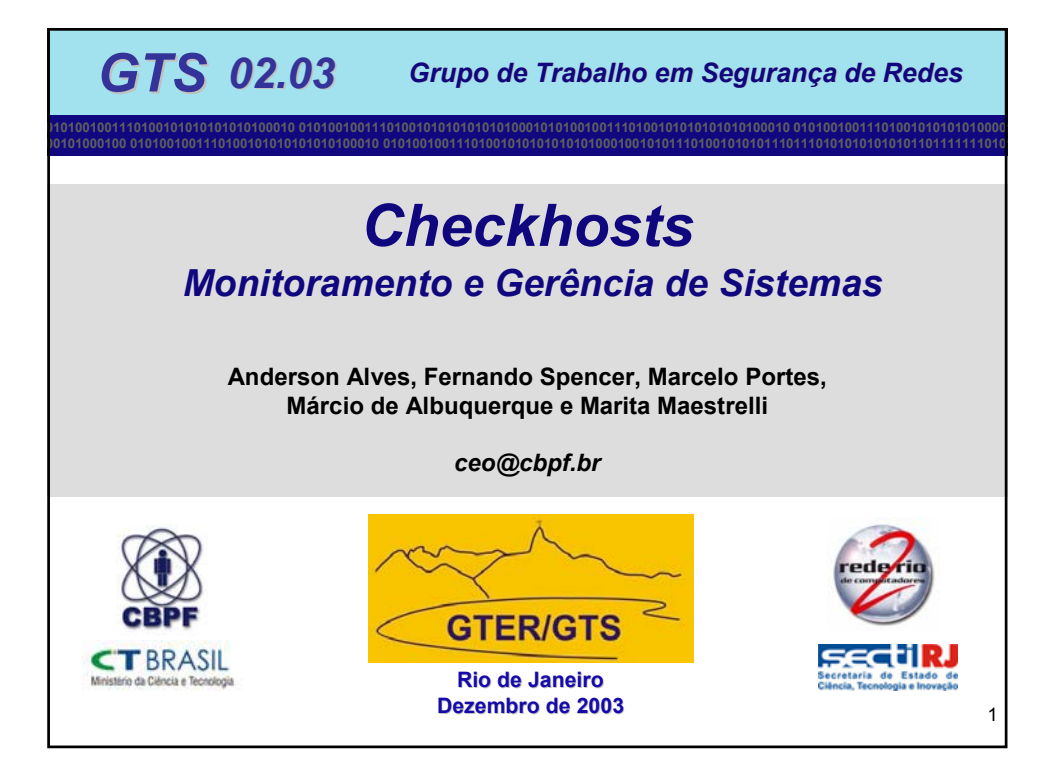

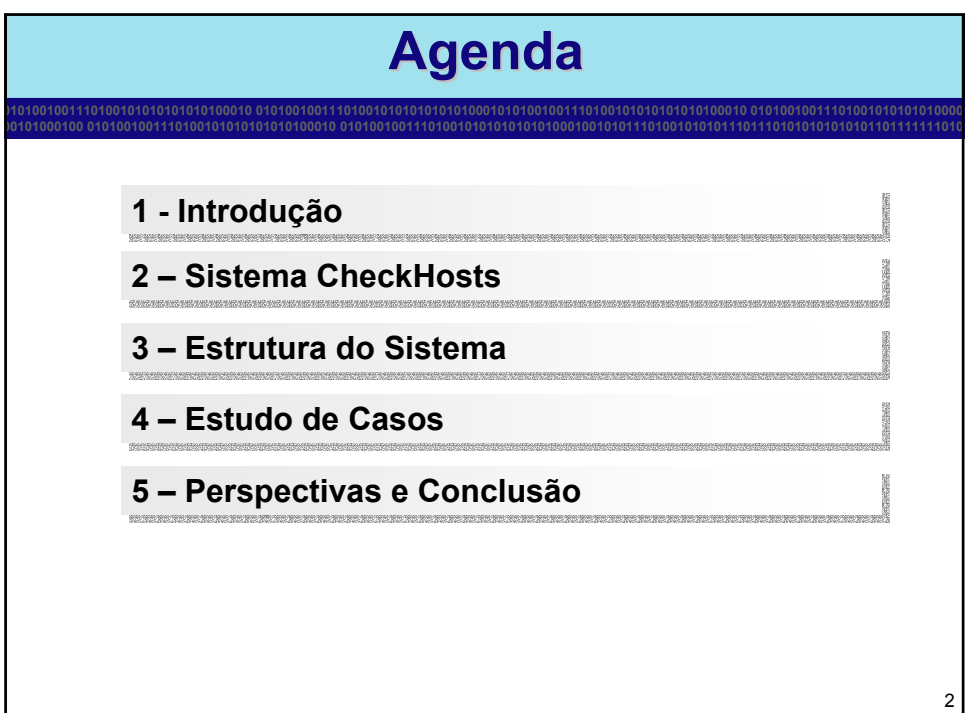

## **1. Introdução 1. Introdução**

**0101001001110100101010101010100010 0101001001110100101010101010100010101001001110100101010101010100010 010100100111010010101010100001 00101000100 0101001001110100101010101010100010 01010010011101001010101010101000100101011101001010101110111010101010101011011111110101**

## • **Crescimento da rede e da diversidade**

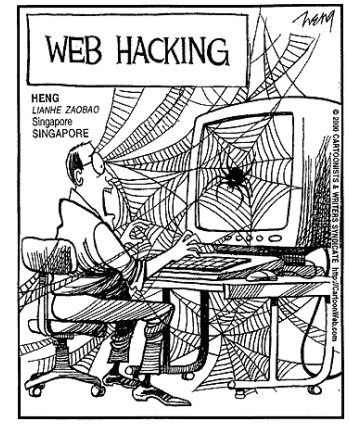

- Acesso fácil a informação ⇒ riscos
- Informação valiosa pode ser perdida, roubada, corrompida, mal-utilizada e/ou o sistema pode ser corrompido
- O intruso esconde as evidencias da atividade não autorizada

3

**Preocupação de todos**

## **1. Introdução Ataques – Motivações e Agentes 0101001001110100101010101010100010 0101001001110100101010101010100010101001001110100101010101010100010 010100100111010010101010100001 00101000100 0101001001110100101010101010100010 01010010011101001010101010101000100101011101001010101110111010101010101011011111110101 Motivações** • Simples curiosidade **PROBABLY** • Notoriedade **BILLY'S BE** AUING • Lucro  $UIIIZ$ AAAF • Vingança • Investigação Legal **Agentes** • Alunos • Espiões • Administradores de Rede • Amparados pela lei • "Turista acidental" • Kids ?4

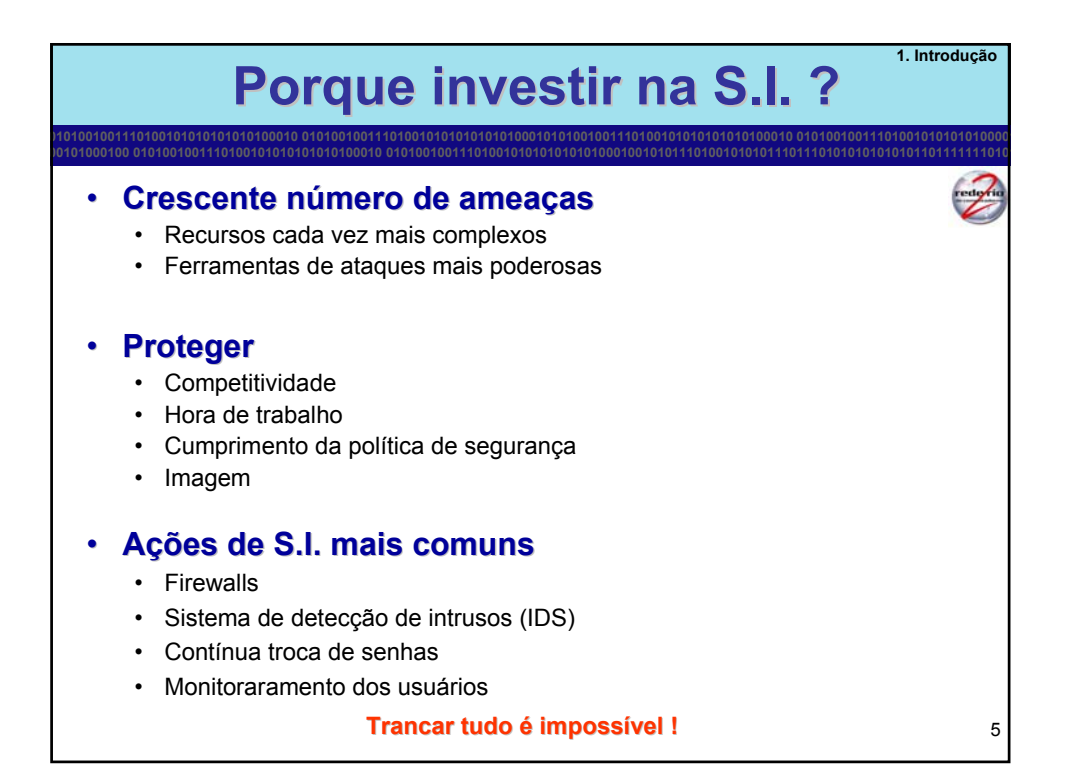

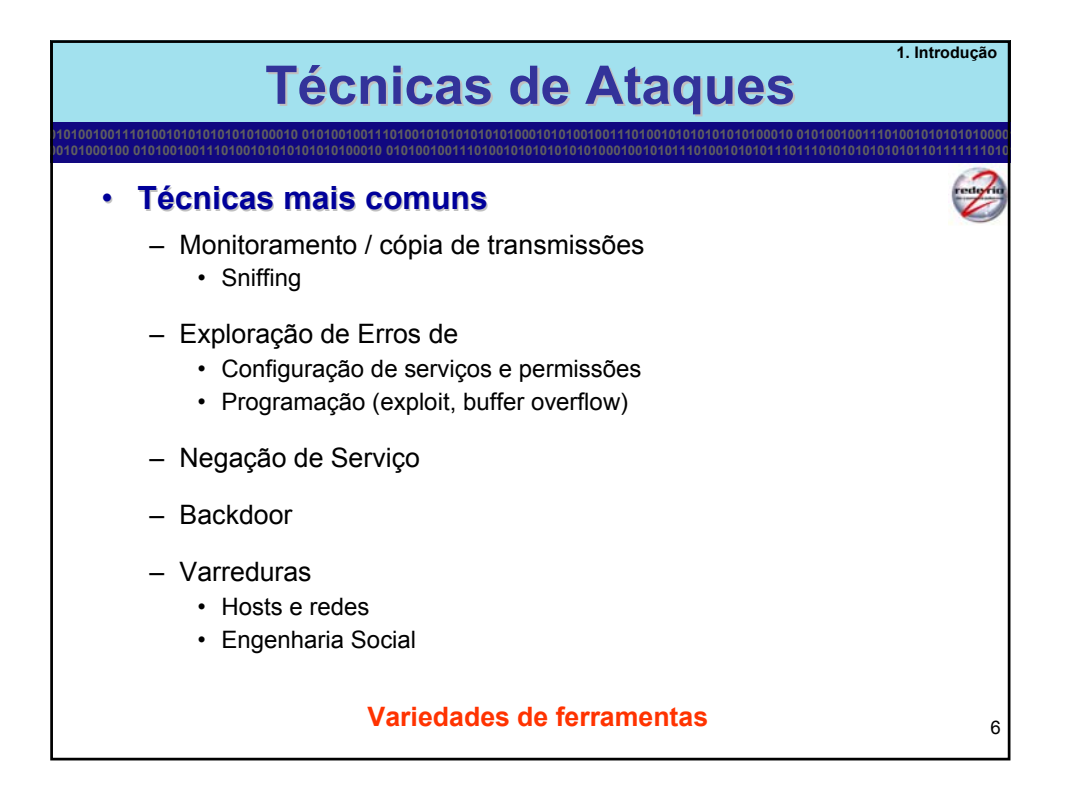

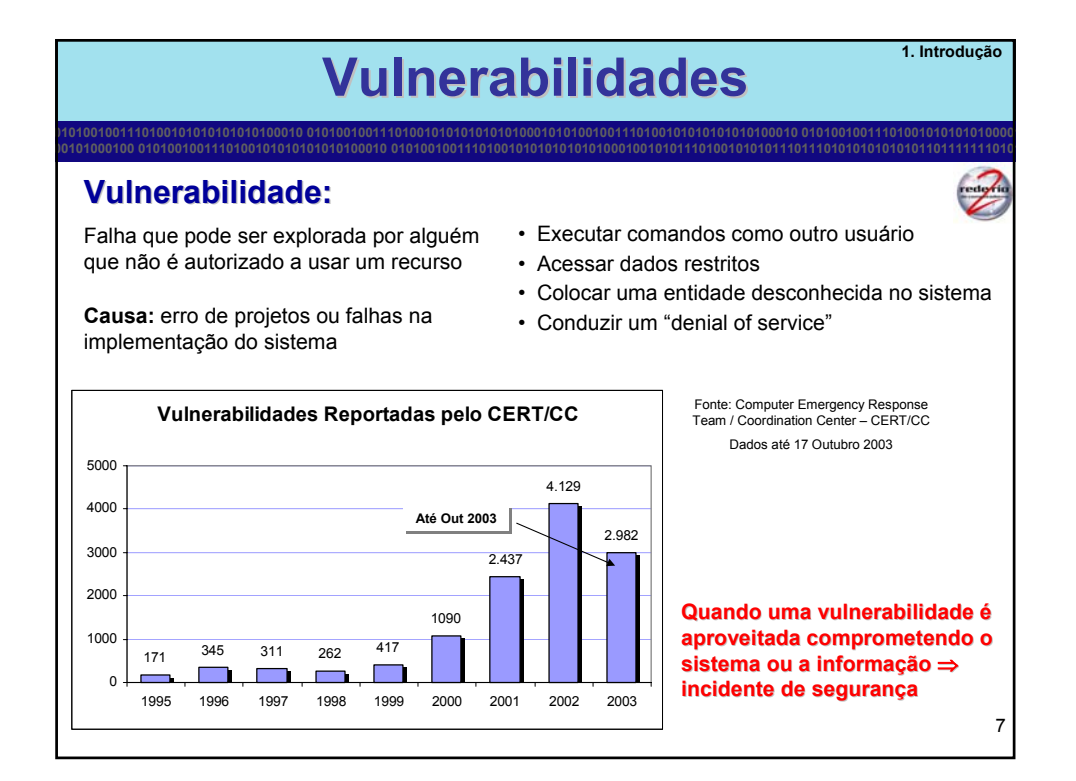

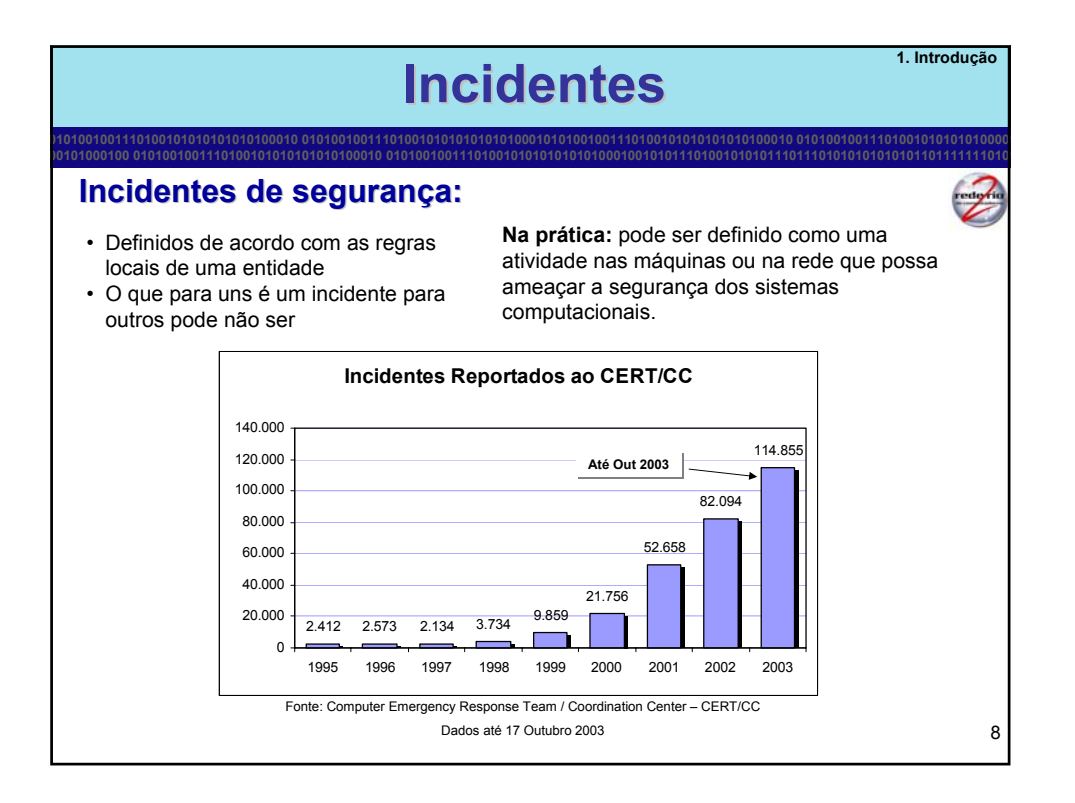

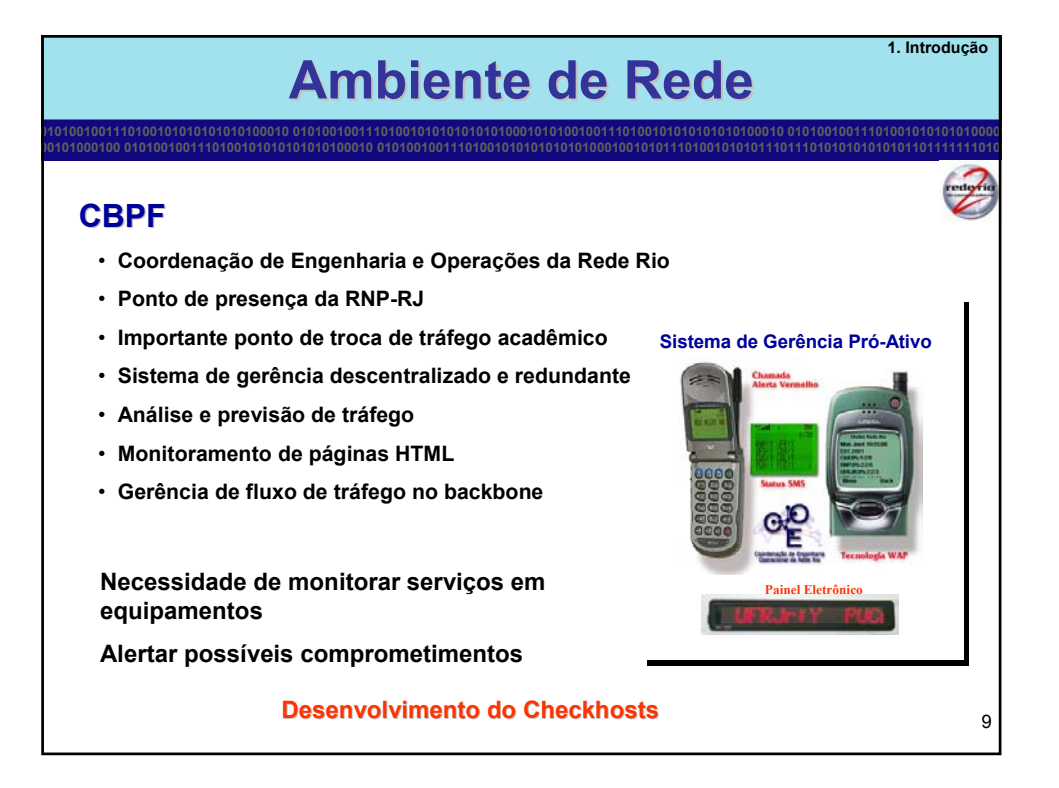

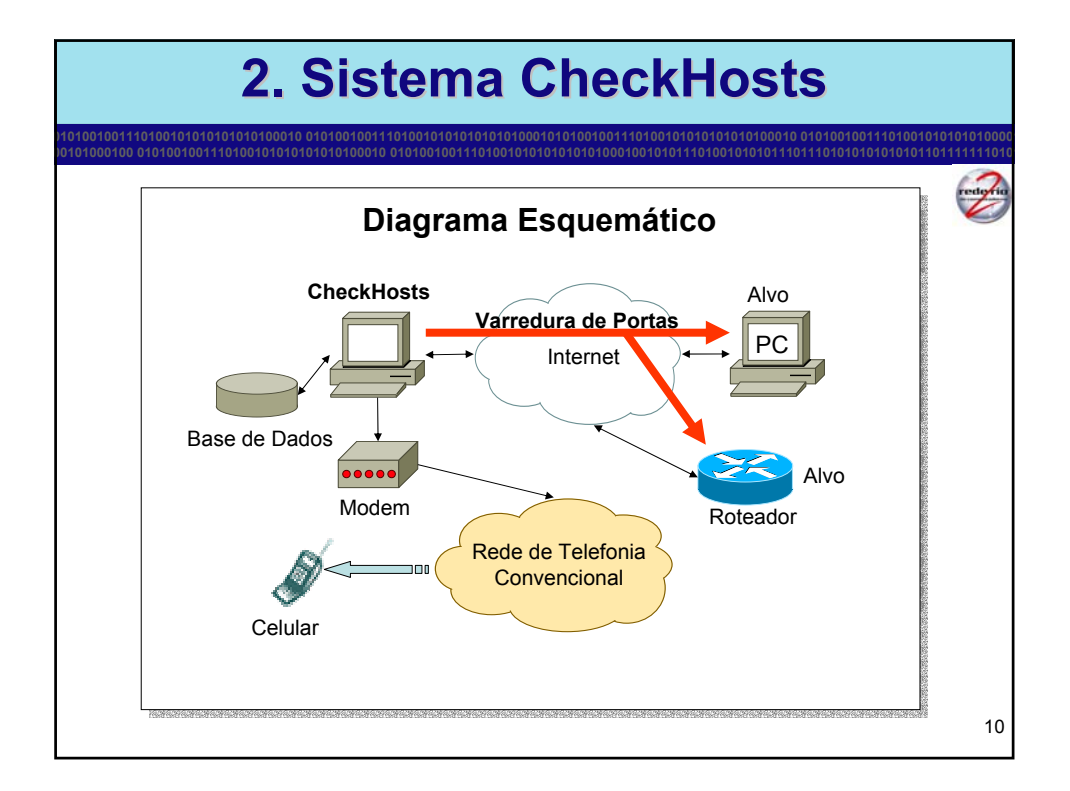

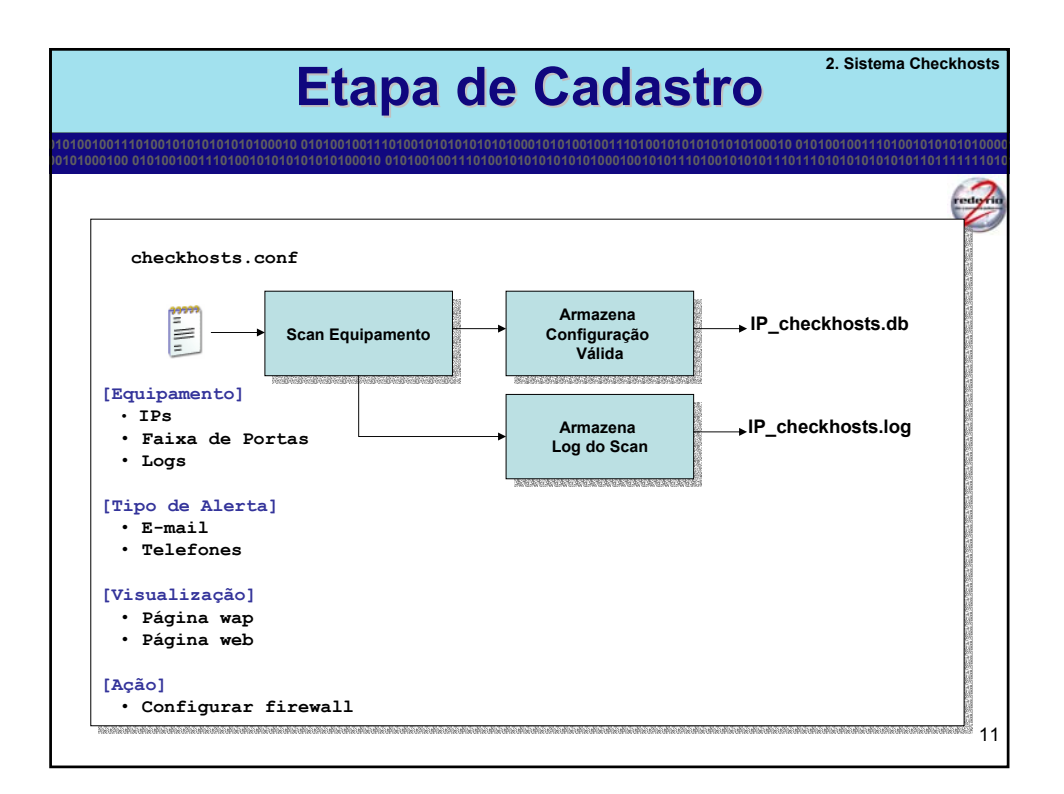

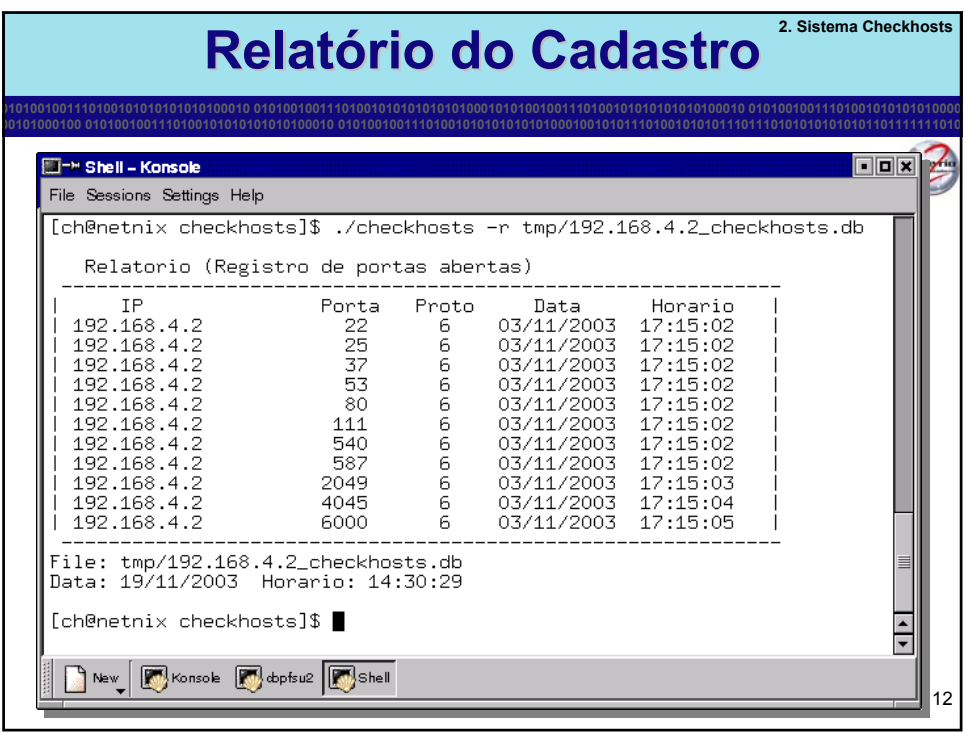

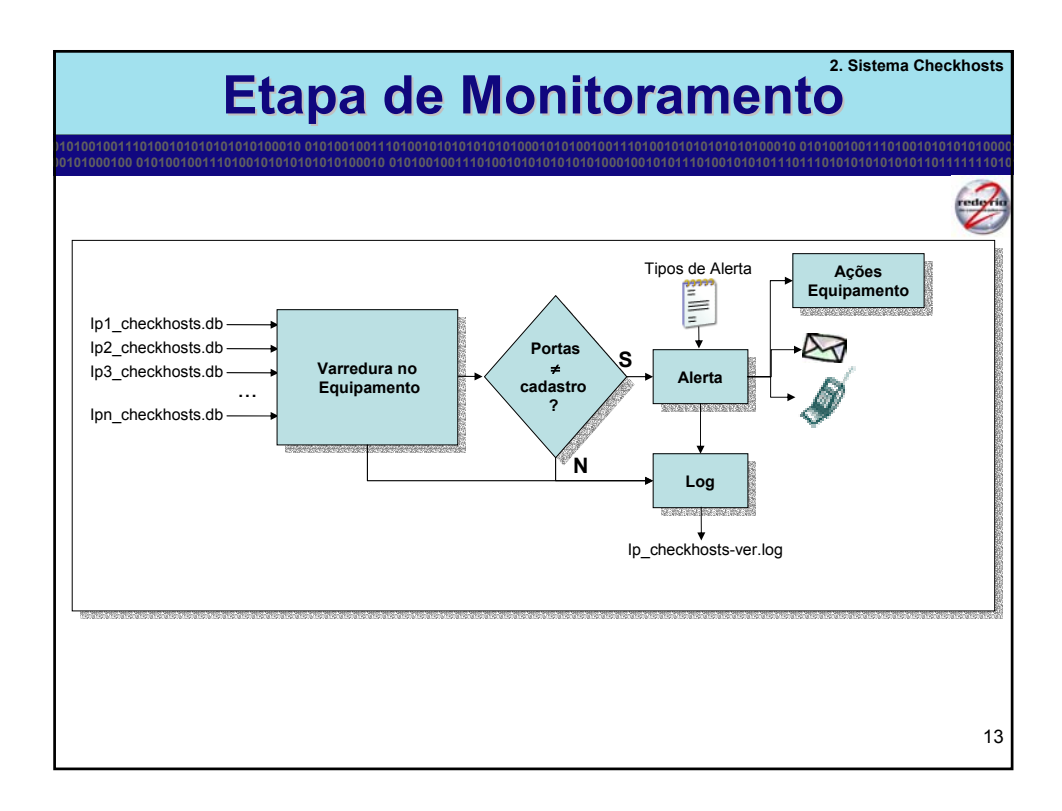

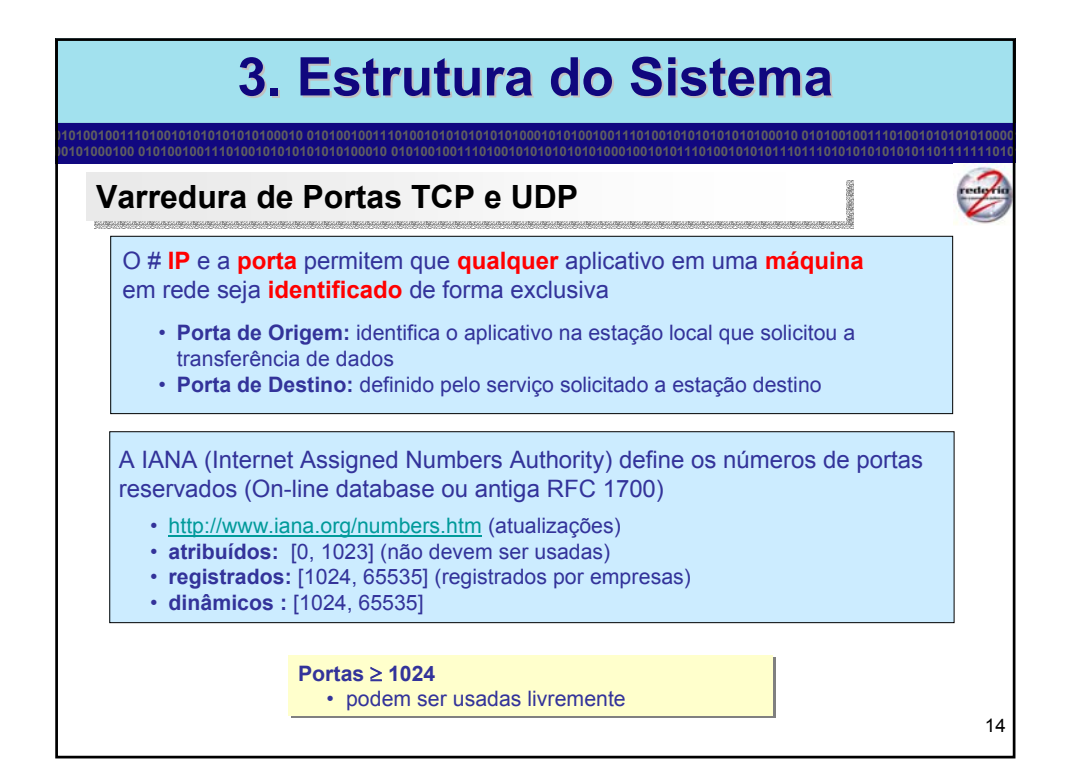

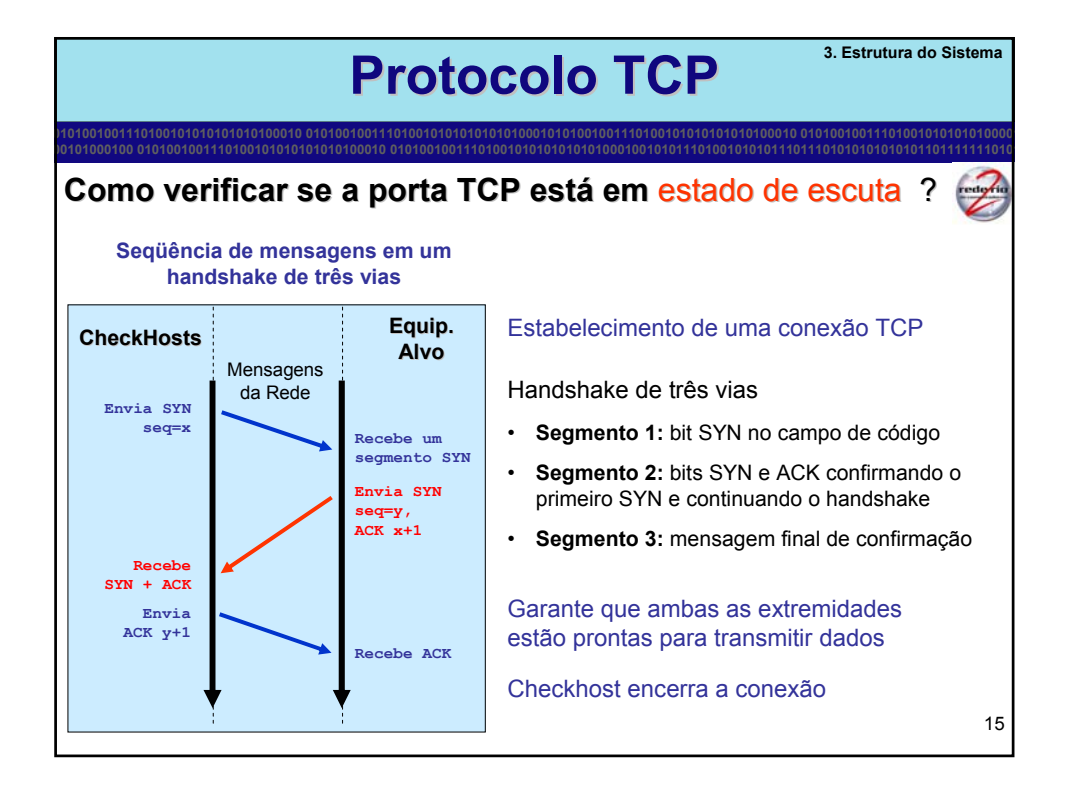

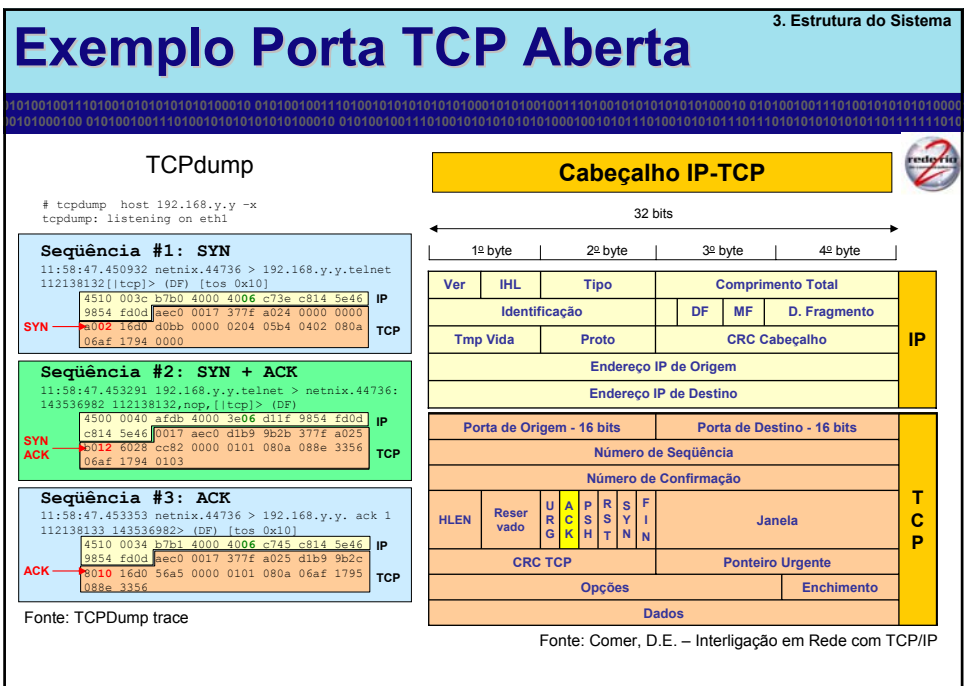

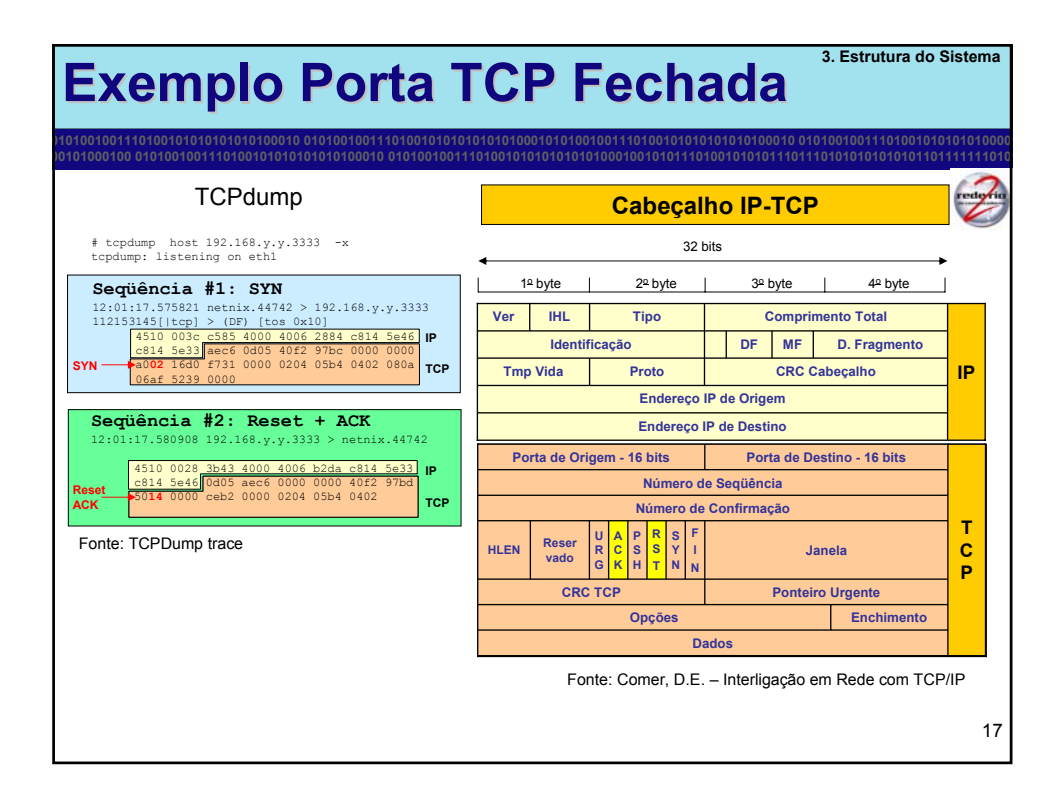

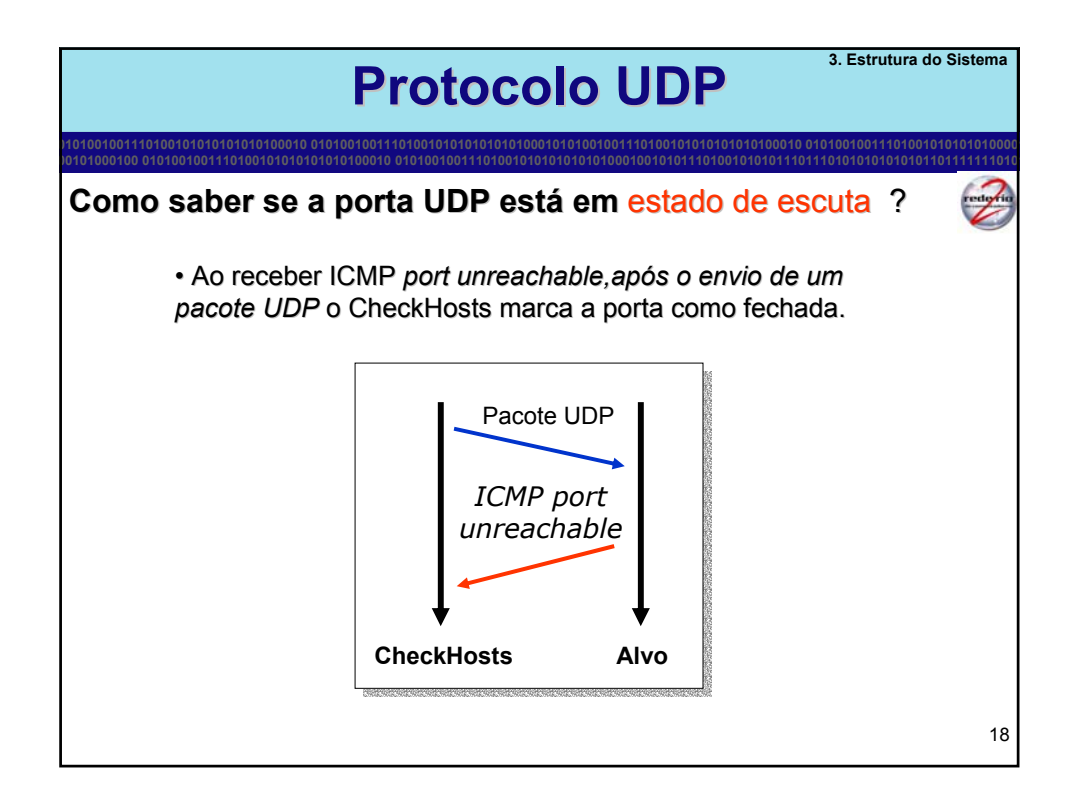

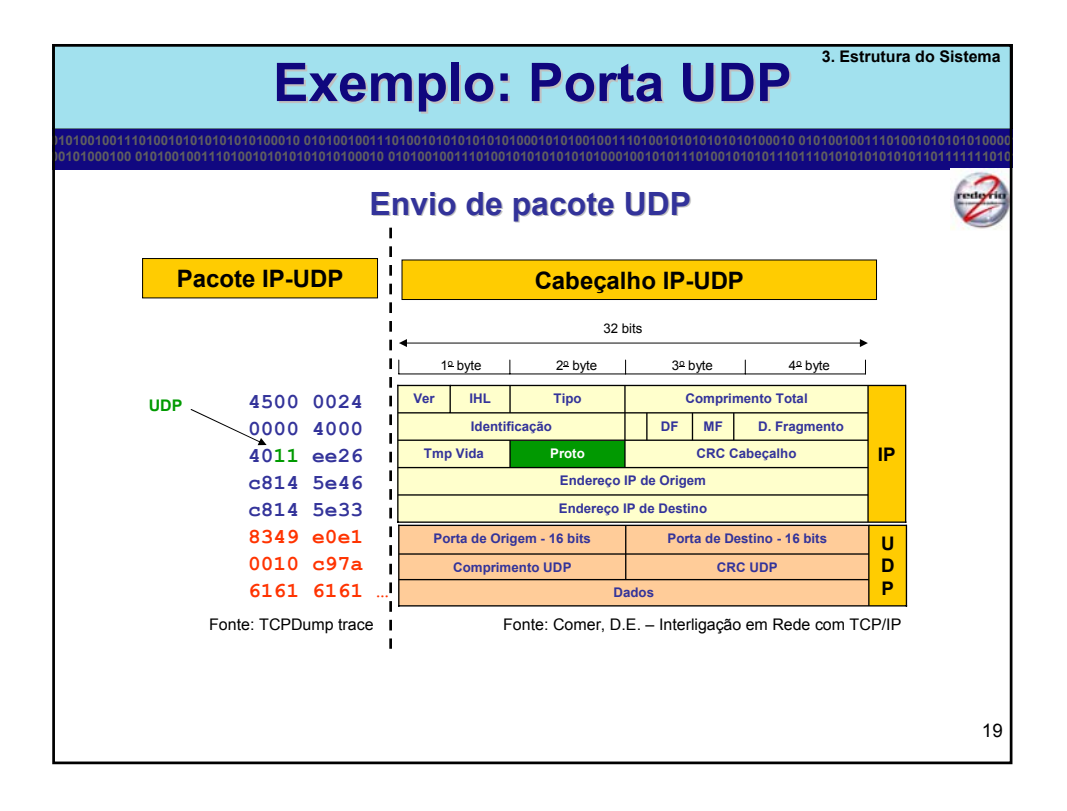

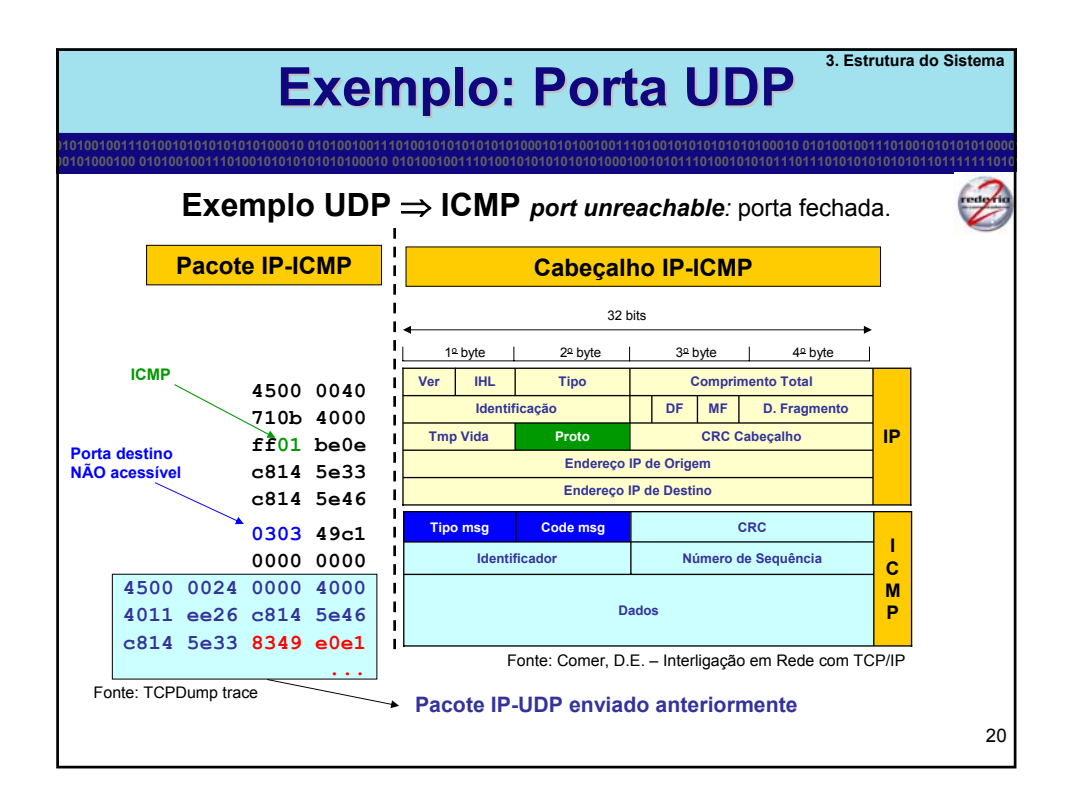

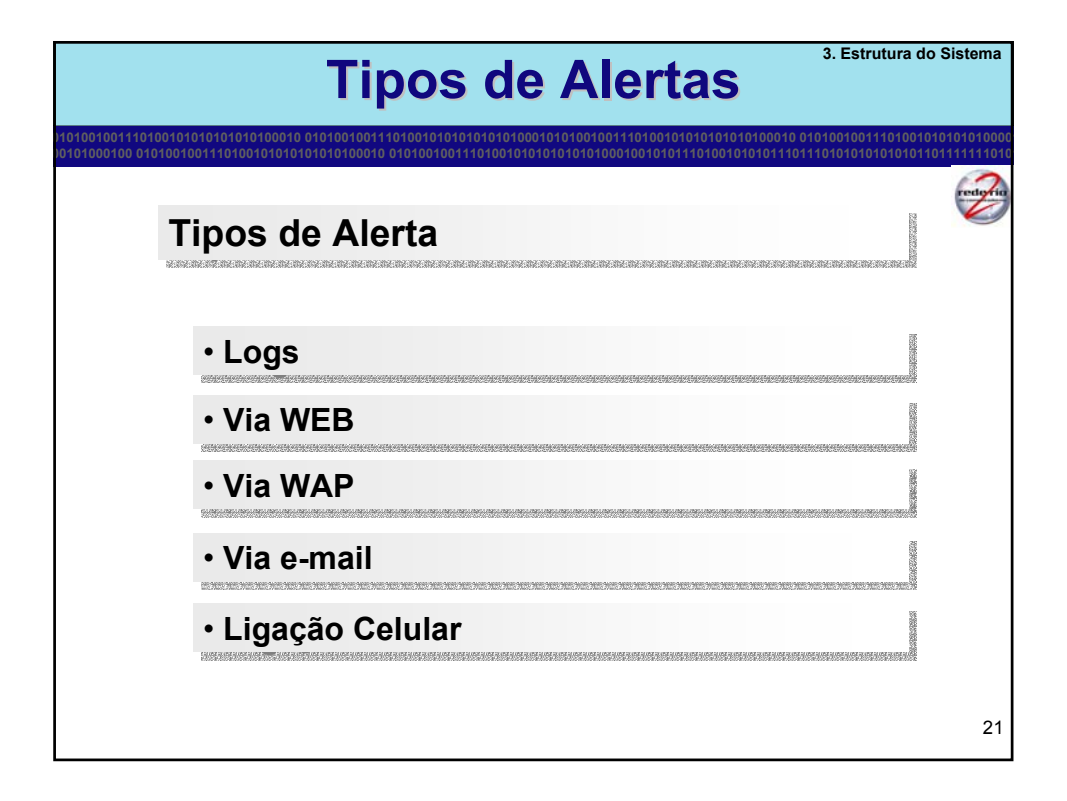

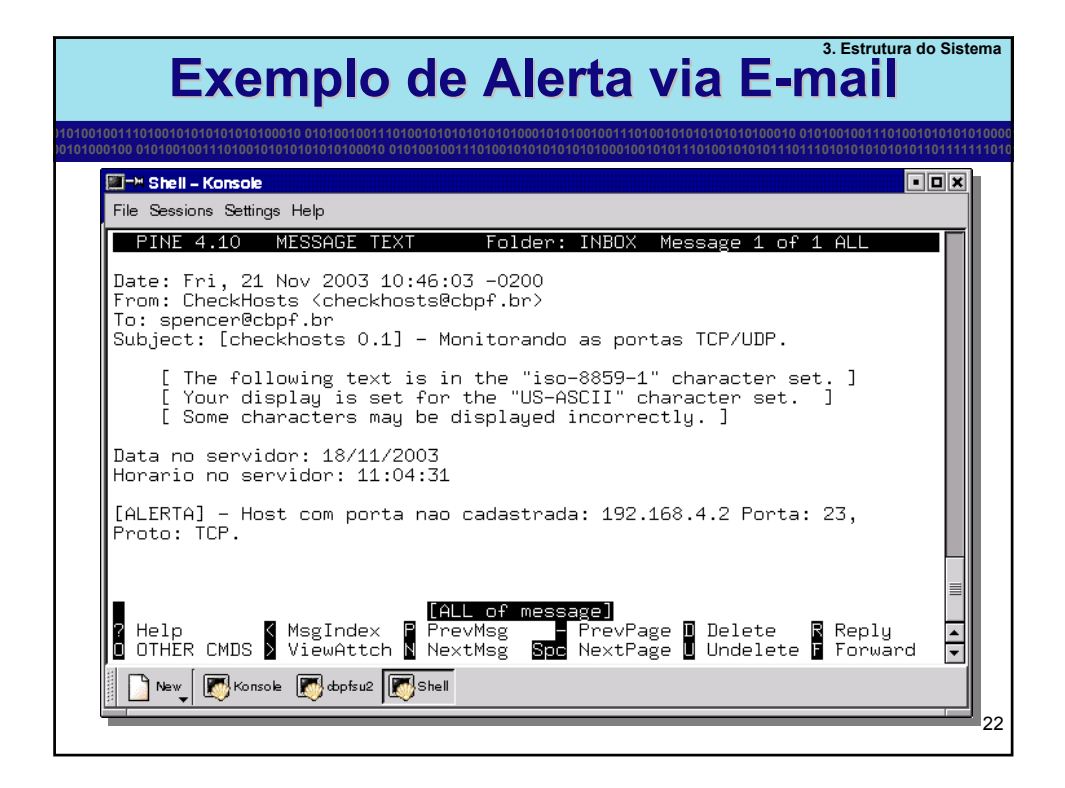

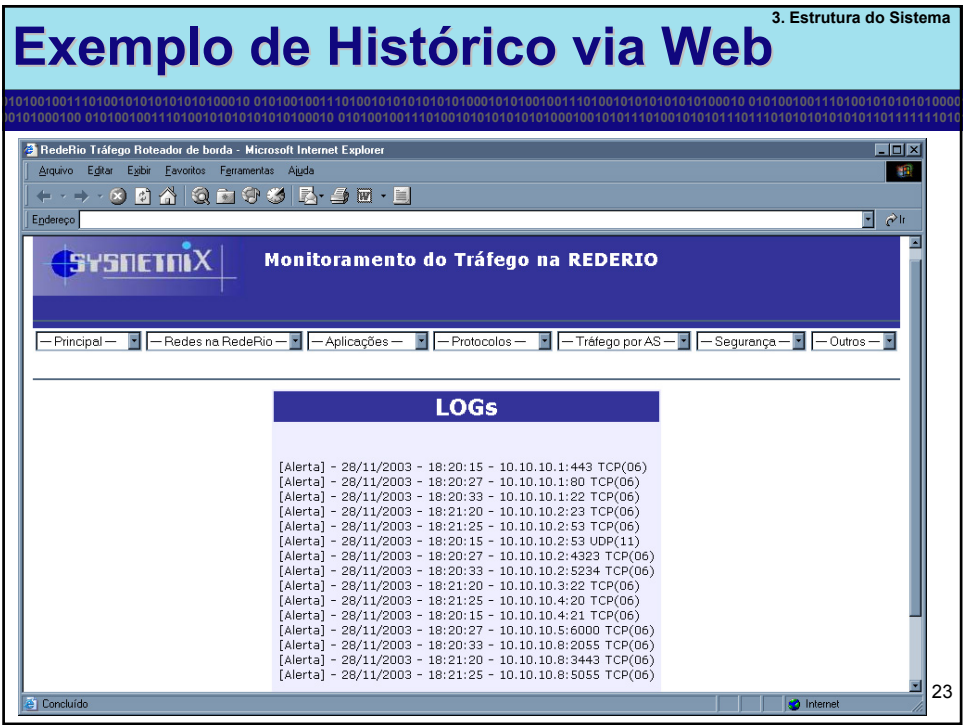

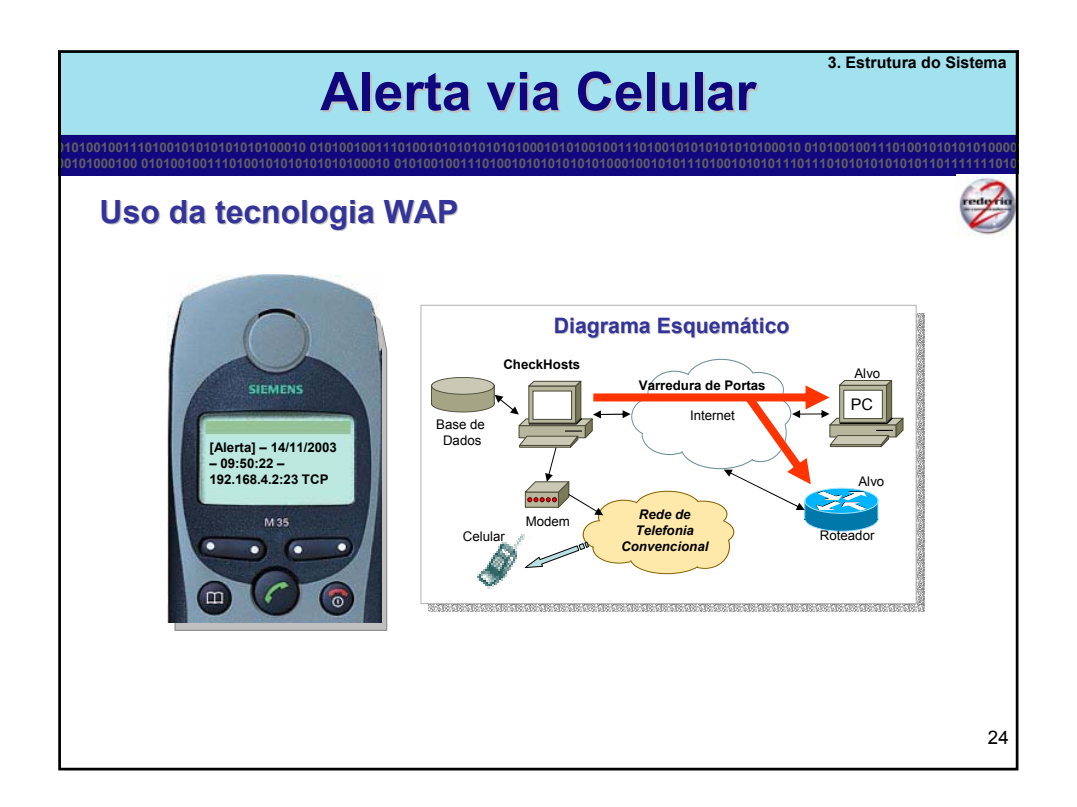

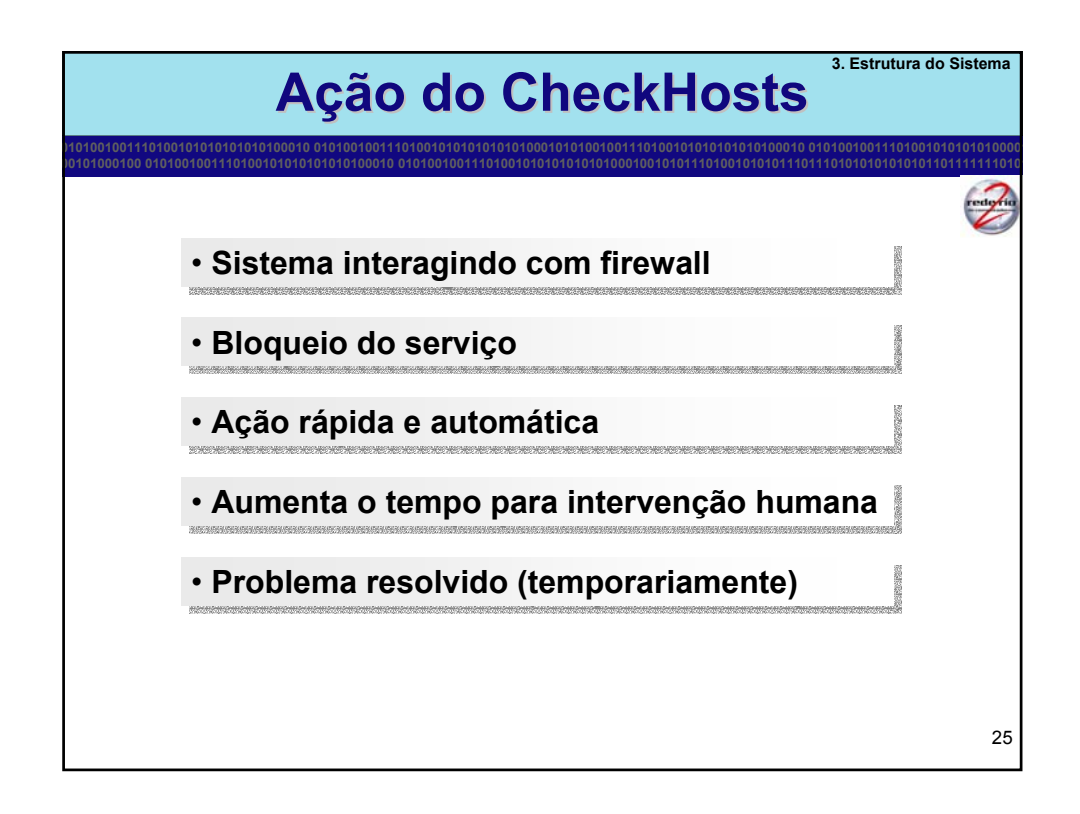

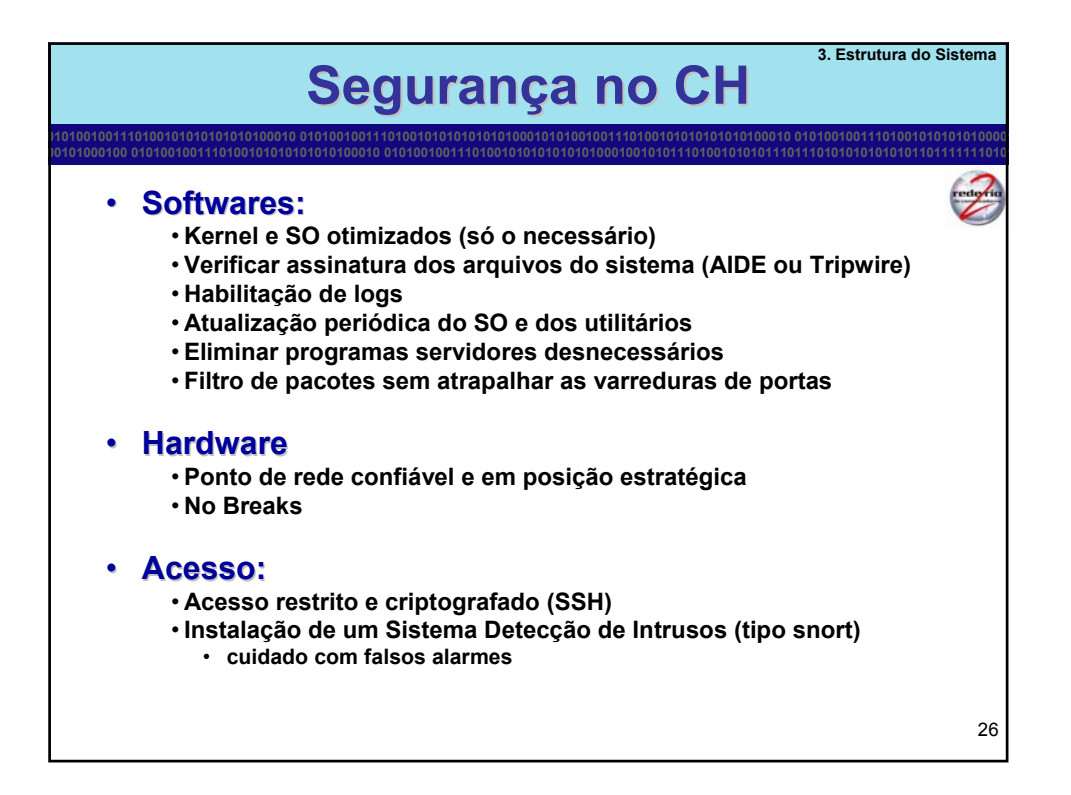

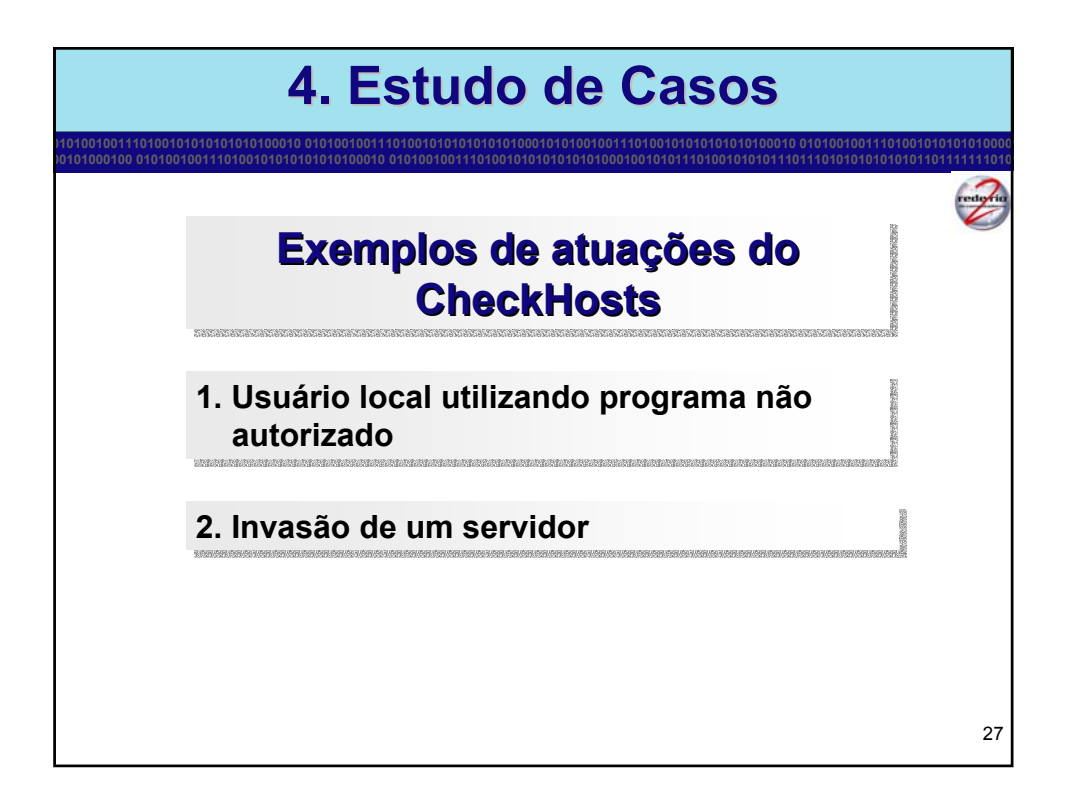

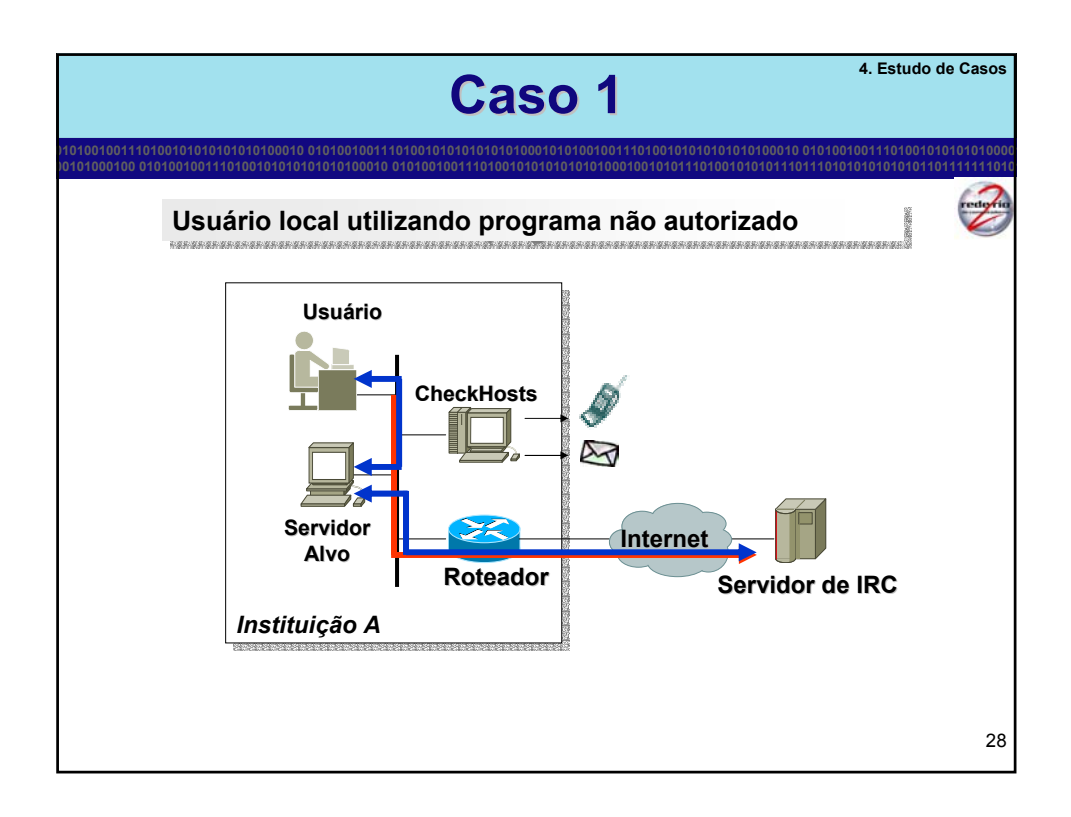

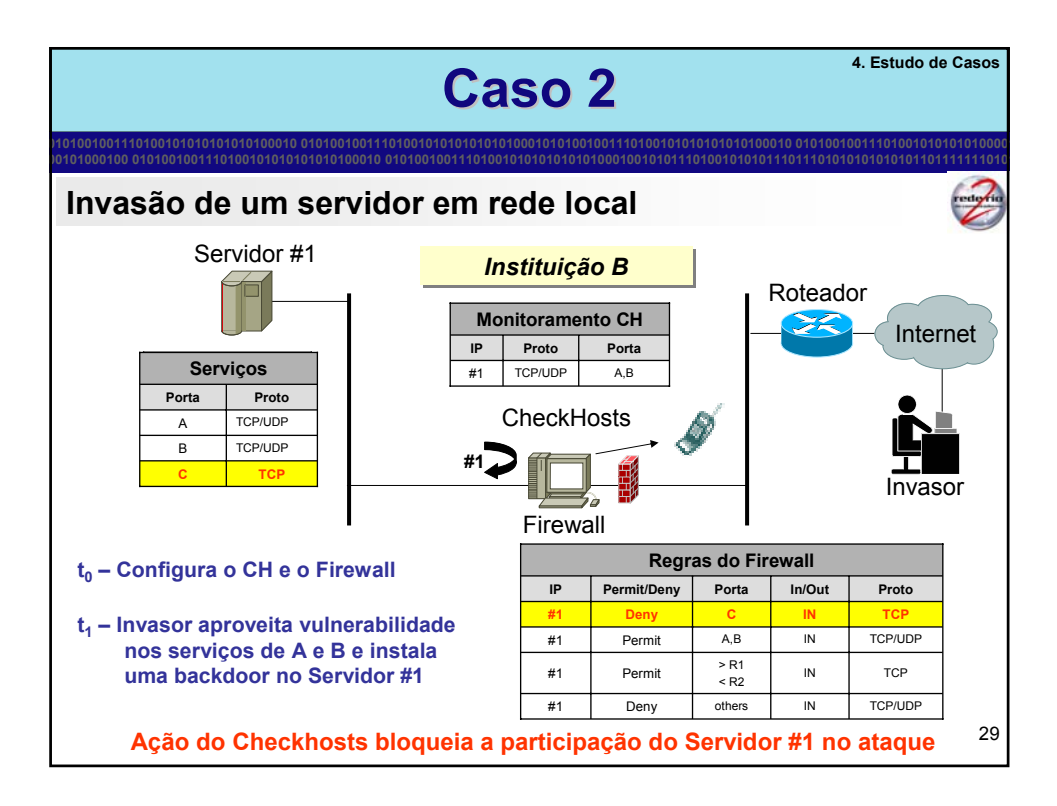

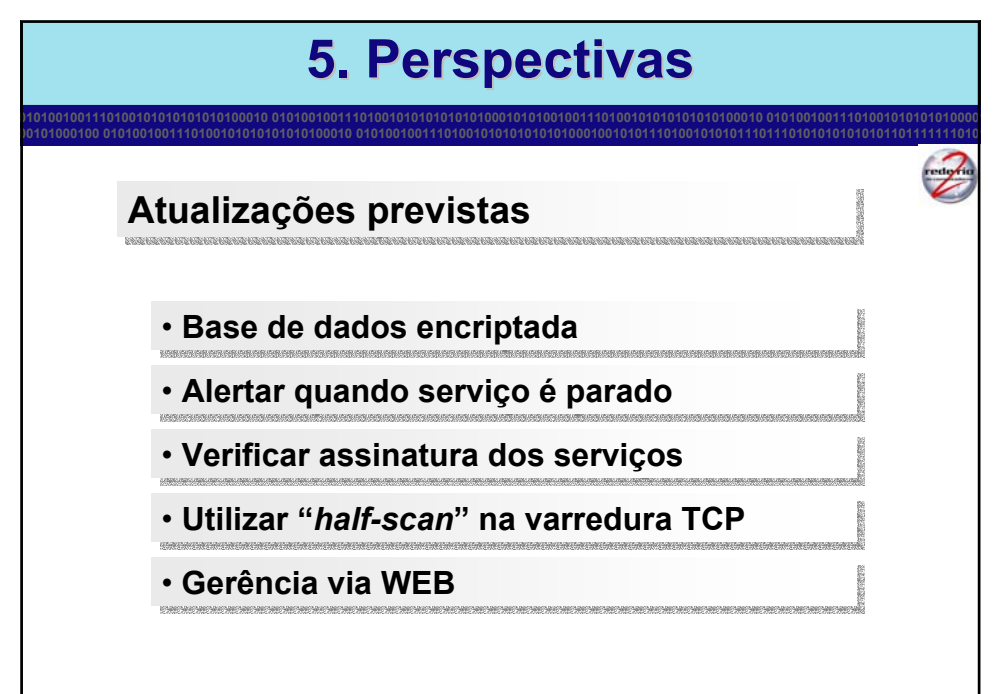

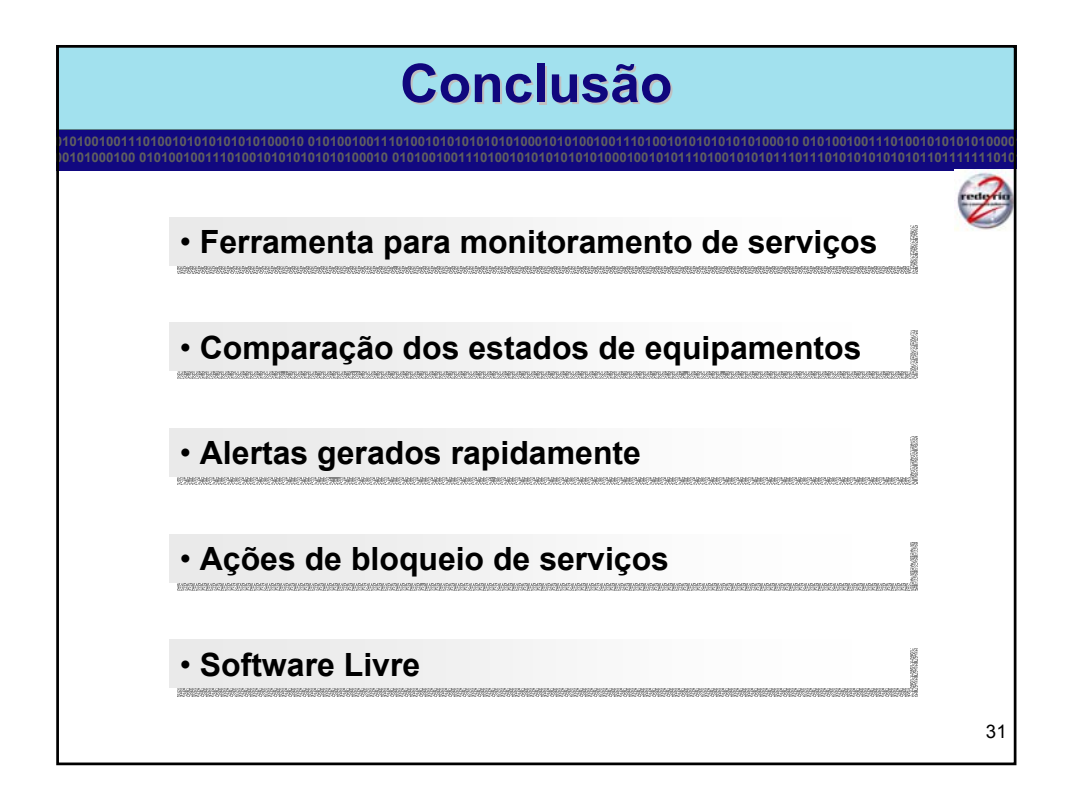

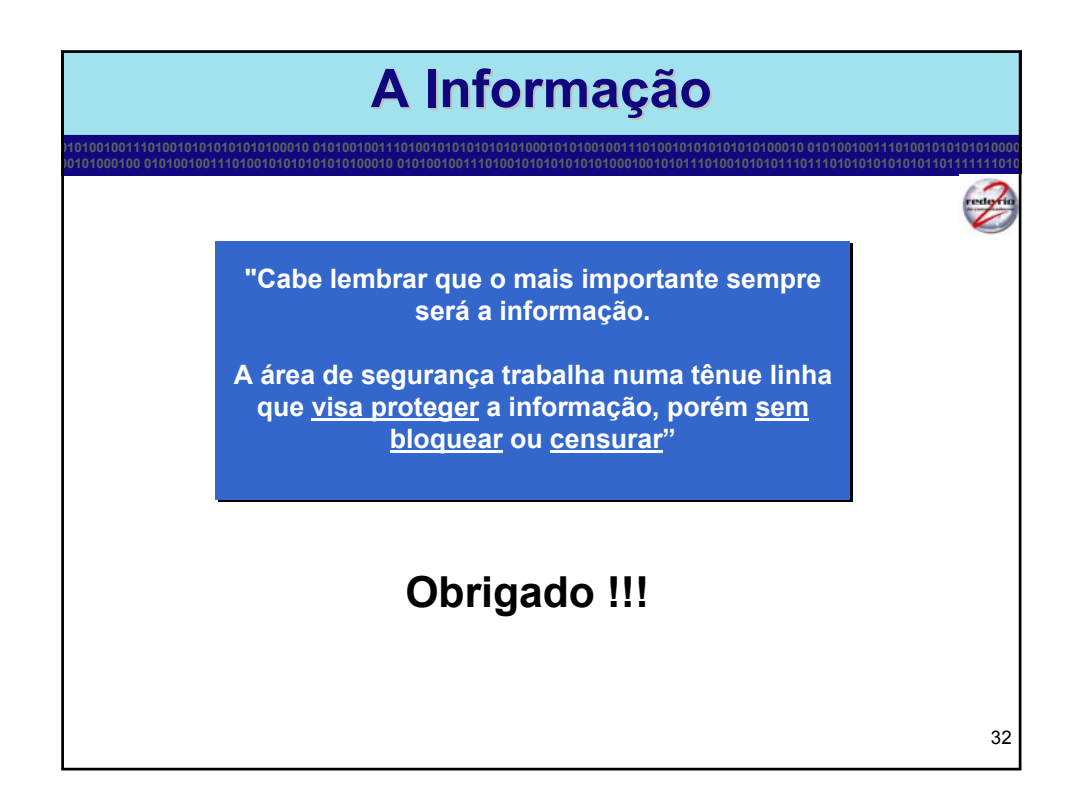

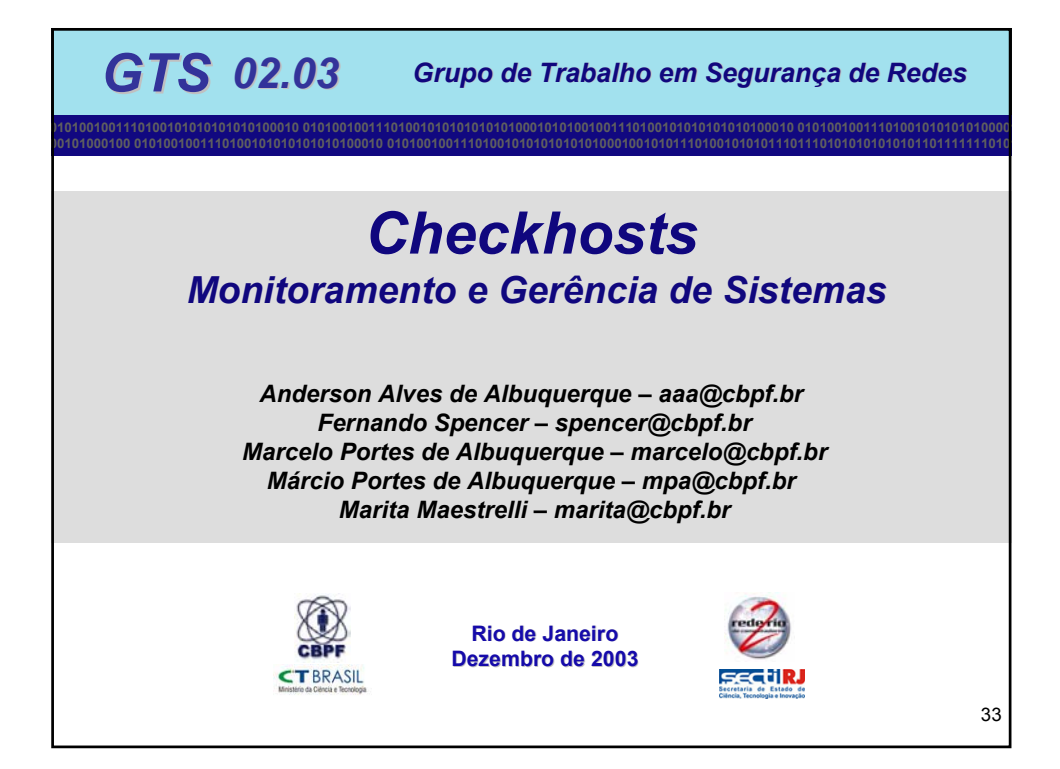